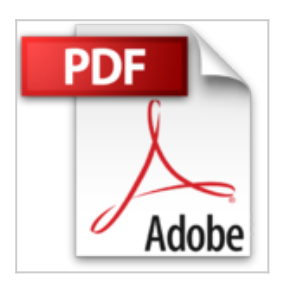

## **Un Media Center dans mon salon avec un Raspberry Pi: Avec pack vidéo**

Michel Martin

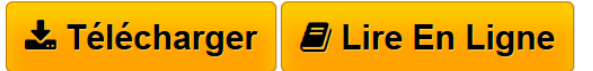

**Un Media Center dans mon salon avec un Raspberry Pi: Avec pack vidéo** Michel Martin

**[Telecharger](http://bookspofr.club/fr/read.php?id=B01BT3VMU8&src=fbs)** [Un Media Center dans mon salon avec un Raspberry Pi:](http://bookspofr.club/fr/read.php?id=B01BT3VMU8&src=fbs) [Av ...pdf](http://bookspofr.club/fr/read.php?id=B01BT3VMU8&src=fbs)

**[Lire en Ligne](http://bookspofr.club/fr/read.php?id=B01BT3VMU8&src=fbs)** [Un Media Center dans mon salon avec un Raspberry Pi:](http://bookspofr.club/fr/read.php?id=B01BT3VMU8&src=fbs) [...pdf](http://bookspofr.club/fr/read.php?id=B01BT3VMU8&src=fbs)

## **Un Media Center dans mon salon avec un Raspberry Pi: Avec pack vidéo**

Michel Martin

**Un Media Center dans mon salon avec un Raspberry Pi: Avec pack vidéo** Michel Martin

## **Téléchargez et lisez en ligne Un Media Center dans mon salon avec un Raspberry Pi: Avec pack vidéo Michel Martin**

Format: Ebook Kindle

Présentation de l'éditeur

 **Le plus de cet eBook** Avec cet eBook, profitez d'un bonus exceptionnel : tous les sujets sont accessibles sous la forme de vidéos en complément de l'eBook.

Les vidéos peuvent être affichées sur un ordinateur quelconque fonctionnant sous Windows, OSX ou Linux.  **Pourquoi cet eBook ?** Bienvenue dans ce troisième volet dédié au Raspberry Pi. Dans ce projet, vous allez apprendre à créer un Media Center pour la télévision de votre salon. Vous pourrez ainsi centraliser vos films, vos musiques, vos photos, mais aussi accéder à de nombreux canaux de télévision et à vos séries préférées à travers une interface élégante et intuitive, en utilisant une souris, un clavier d'ordinateur, une manette de jeu ou ... une télécommande de TV. Vous vous demandez peut-être si vos connaissances en informatique sont suffisantes pour mener à bien ce projet. Je vous garantis que oui, quel que soit votre passé en informatique. Toutes les étapes à suivre seront décrites très précisément dans cet eBook. Il vous suffira de les suivre à la lettre pour obtenir le même résultat. **Qui est l'auteur ?** Michel Martin est ingénieur ESIEA, auteur de très nombreux ouvrages, MVP (*Microsoft Most Valuable Professional*) depuis 2004 et passionné d'informatique et d'électronique. Présentation de l'éditeur

 **Le plus de cet eBook** Avec cet eBook, profitez d'un bonus exceptionnel : tous les sujets sont accessibles sous la forme de vidéos en complément de l'eBook.

Les vidéos peuvent être affichées sur un ordinateur quelconque fonctionnant sous Windows, OSX ou Linux.  **Pourquoi cet eBook ?** Bienvenue dans ce troisième volet dédié au Raspberry Pi. Dans ce projet, vous allez apprendre à créer un Media Center pour la télévision de votre salon. Vous pourrez ainsi centraliser vos films, vos musiques, vos photos, mais aussi accéder à de nombreux canaux de télévision et à vos séries préférées à travers une interface élégante et intuitive, en utilisant une souris, un clavier d'ordinateur, une manette de jeu ou ... une télécommande de TV. Vous vous demandez peut-être si vos connaissances en informatique sont suffisantes pour mener à bien ce projet. Je vous garantis que oui, quel que soit votre passé en informatique. Toutes les étapes à suivre seront décrites très précisément dans cet eBook. Il vous suffira de les suivre à la lettre pour obtenir le même résultat. **Qui est l'auteur ?** Michel Martin est ingénieur ESIEA, auteur de très nombreux ouvrages, MVP (*Microsoft Most Valuable Professional*) depuis 2004 et passionné d'informatique et d'électronique.

Download and Read Online Un Media Center dans mon salon avec un Raspberry Pi: Avec pack vidéo Michel Martin #A7GUTE16I4H

Lire Un Media Center dans mon salon avec un Raspberry Pi: Avec pack vidéo par Michel Martin pour ebook en ligneUn Media Center dans mon salon avec un Raspberry Pi: Avec pack vidéo par Michel Martin Téléchargement gratuit de PDF, livres audio, livres à lire, bons livres à lire, livres bon marché, bons livres, livres en ligne, livres en ligne, revues de livres epub, lecture de livres en ligne, livres à lire en ligne, bibliothèque en ligne, bons livres à lire, PDF Les meilleurs livres à lire, les meilleurs livres pour lire les livres Un Media Center dans mon salon avec un Raspberry Pi: Avec pack vidéo par Michel Martin à lire en ligne.Online Un Media Center dans mon salon avec un Raspberry Pi: Avec pack vidéo par Michel Martin ebook Téléchargement PDFUn Media Center dans mon salon avec un Raspberry Pi: Avec pack vidéo par Michel Martin DocUn Media Center dans mon salon avec un Raspberry Pi: Avec pack vidéo par Michel Martin MobipocketUn Media Center dans mon salon avec un Raspberry Pi: Avec pack vidéo par Michel Martin EPub

## **A7GUTE16I4HA7GUTE16I4HA7GUTE16I4H**